# **คู่มือการใช้โปรแกรมระบบสารสนเทศทรัพยากรบุคคลระดับกรม/จังหวัด (DPIS 5.0)**

## **ในการประเมินผลการปฏิบัติราชการ**

**ส าหรับผู้ประเมิน**

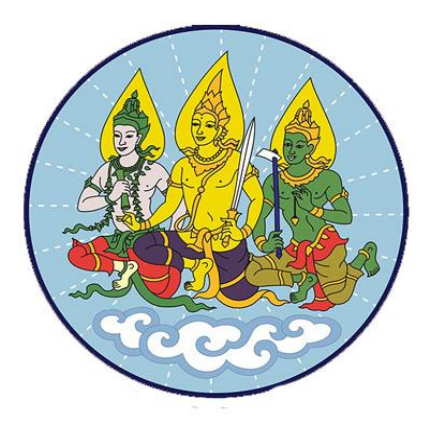

# สำนักงานปลัดกระทรวงแรงงาน

#### **คู่มือการใช้โปรแกรมระบบสารสนเทศทรัพยากรบุคคลระดับกรม/จังหวัด (DPIS 5.0)**

#### **ในการประเมินผลการปฏิบัติราชการ**

### **ส าหรับผู้ประเมิน**

#### **1. การเข้าโปรแกรมระบบ DPIS 5.0**

เข้าระบบทางอินทราเน็ต หรือพิมพ์ตามลิงค์ www.dpis.mol.go.th

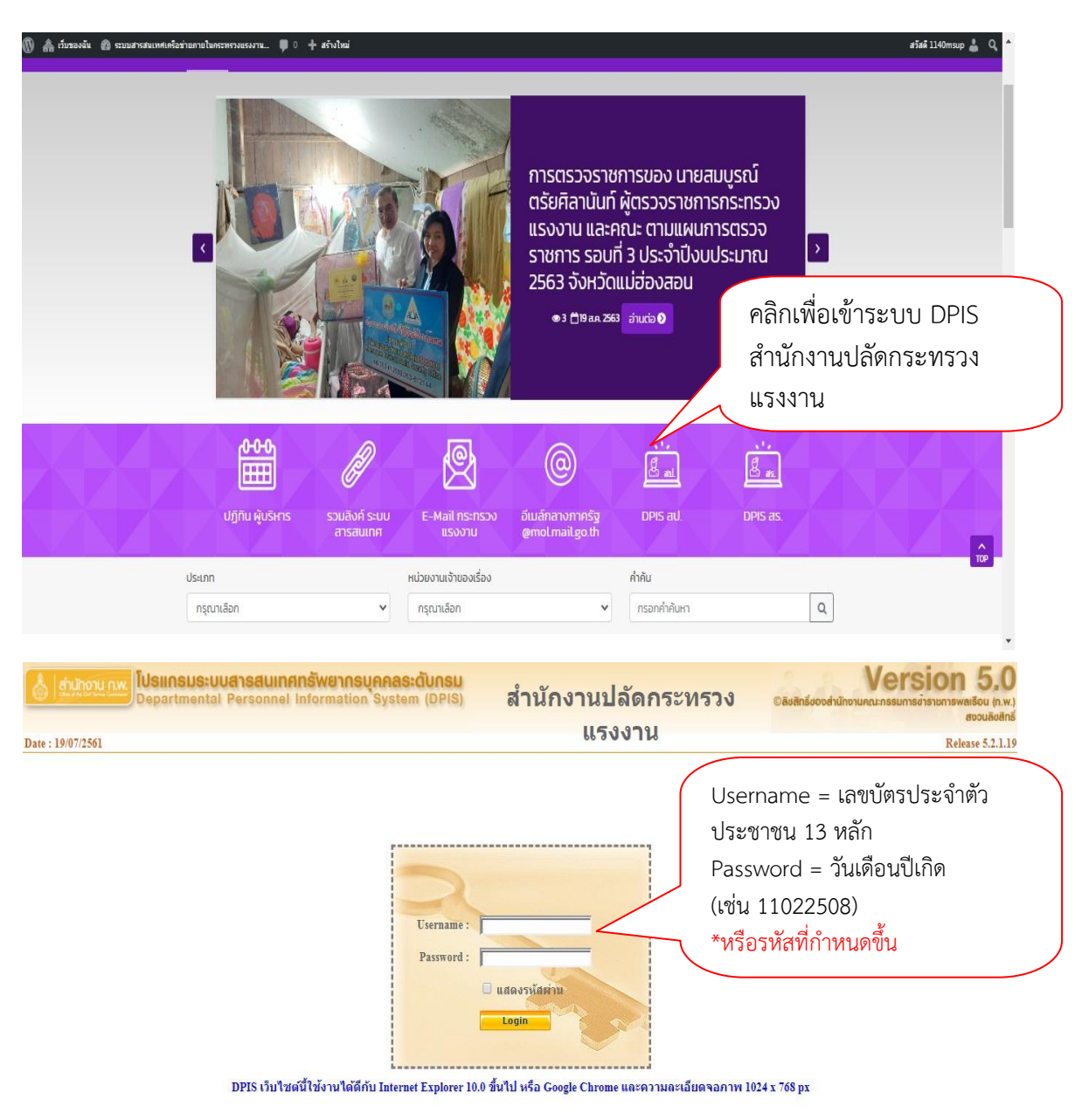

ภาพที่ 1 หน้าจอโปรแกรมระบบ DPIS 5.0

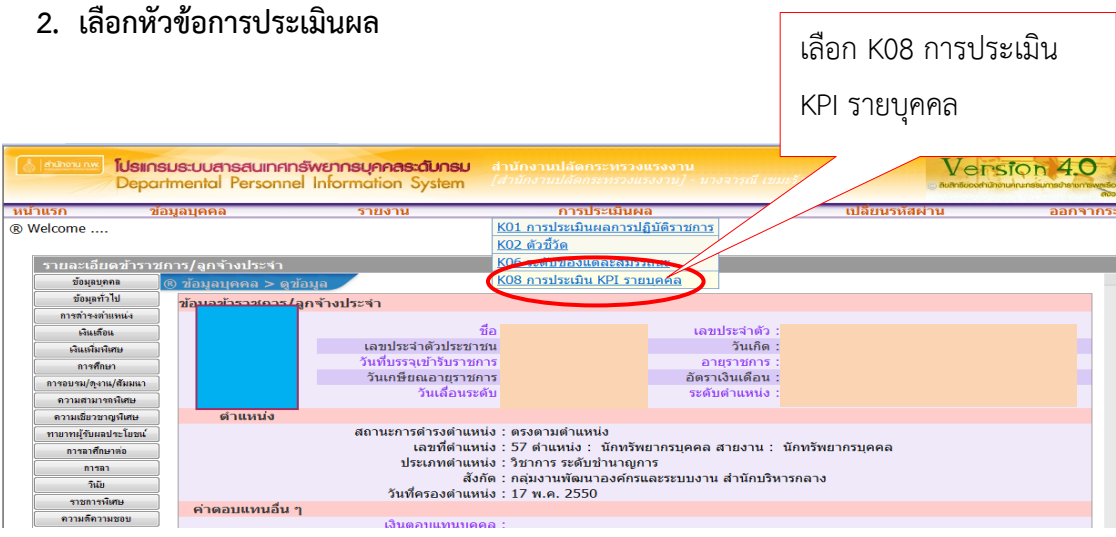

ภาพที่ 2 การประเมิน KPI รายบุคคล

เมื่อคลิกเลือก K08 การประเมินผล KPI รายบุคคล จะปรากฏข้อมูลของผู้รับการประเมินตามภาพที่ 3

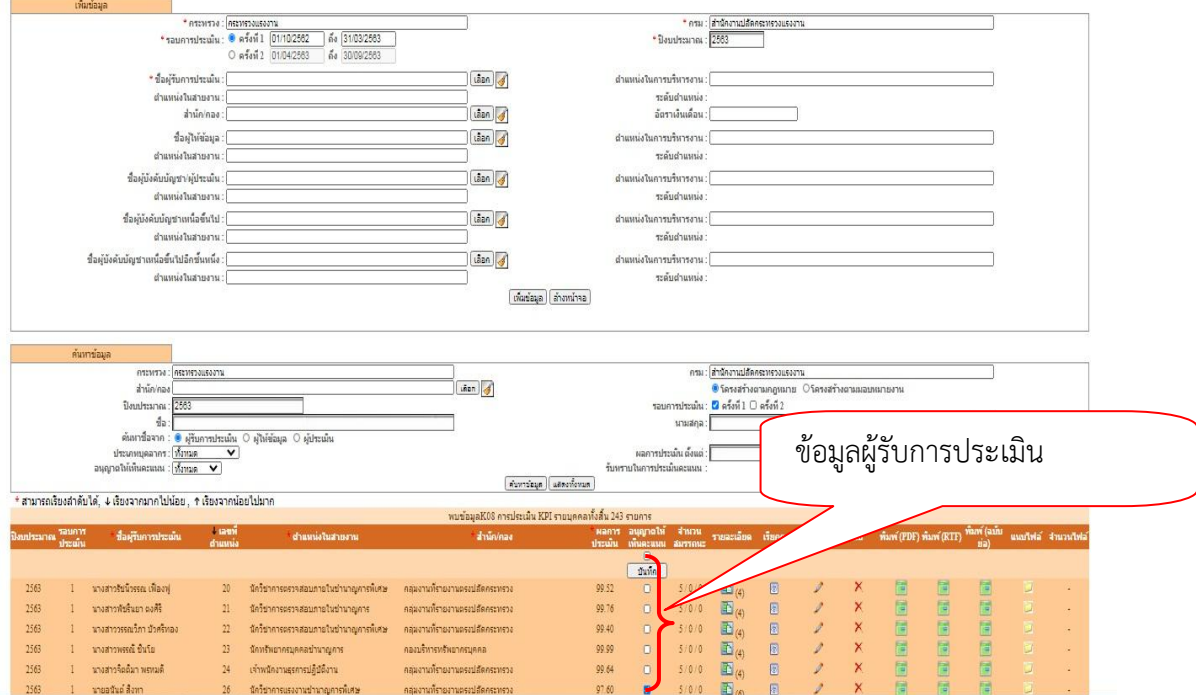

ภาพที่ 3 แสดงข้อมูลผู้รับการประเมิน รอการประเมินผลปฏิบัติราชการ

 ให้ผู้ประเมินคลิกเลือก"ปุ่ม"รายละเอียดของแต่ละบุคคล เพื่อเข้าไปให้คะแนนผลการปฏิบัติราชการตาม ภาพที่ 4

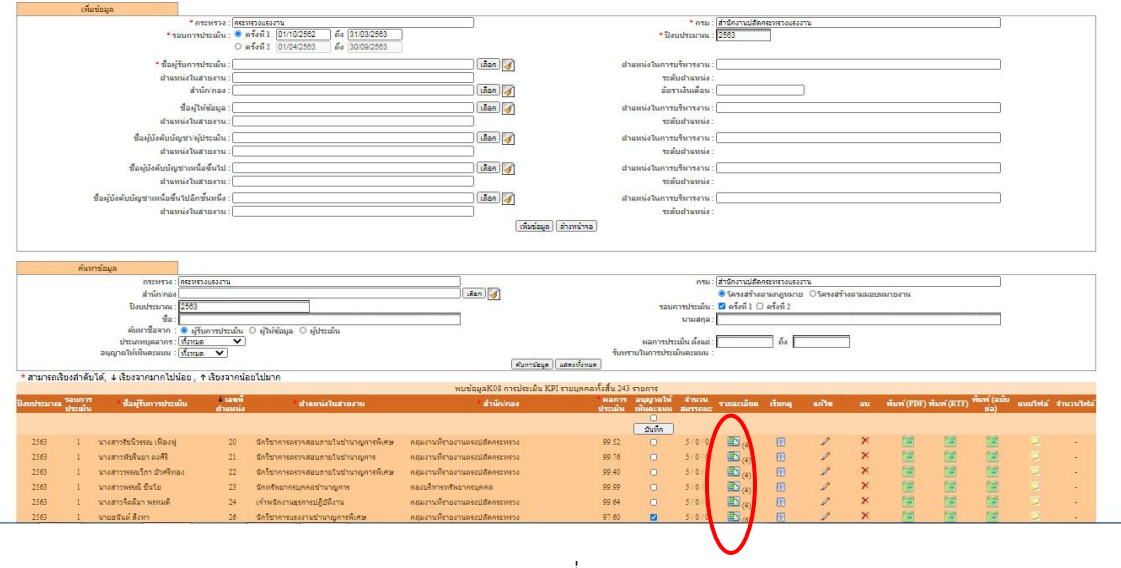

ภาพที่ 4

คลิกตรง"ปุ่ม"รายละเอียดเพื่อเข้าไปประเมินรายบุคคล ผู้ประเมินจะต้องให้คะแนนในส่วนที่ 2 ในข้อ 2.1 ผลสำเร็จของงานจริง และ ข้อ 2.2 สมรรถนะที่แสดงจริง

#### **3. การให้คะแนนผลการปฏิบัติราชการ**

3.1 คลิกส่วนที่ 2 ให้คะแนนในข้อ 2.1 ผลส าเร็จของงานจริง แล้วคลิกรูปดินสอ เพื่อให้คะแนน 1-5 แล้วกด บันทึก ดังภาพ ที่ 6 (ให้คะแนนให้ครบทุกตัวชี้วัด)

|           |        | แบบฟอร์มการประเมินผลการปฏิบัติราชการ - กระทรวงแรงงาน - สำนักงานปลัดกระทรวงแรงงาน - ปีงบประมาณ 2563 - ครั้งที่ 1 | $ -$                                                                                                    |                 |  |                                              |      |    |  |  |           |      |           |
|-----------|--------|----------------------------------------------------------------------------------------------------|----------------------------------------------------------------------------------------------------|-----------------|--|----------------------------------------------|------|----|--|--|-----------|------|-----------|
| ส่วนที่ 1 |        | ® ส่วนที่ 2. ผลการปฏิบัติงาน                                                                                    |                                                                                                    |                 |  |                                              |      |    |  |  |           |      |           |
| ส่วนที่ 2 |        |                                                                                                    |                                                                                                    |                 |  | 2.2 สมรรถนะที่แสดงจริง                       |      |    |  |  |           |      |           |
| ส่วนที่ 3 |        | <b>MARRIE COPPE DE L'ESP</b>                                                                                    |                                                                                                    |                 |  |                                              |      |    |  |  |           |      |           |
| ส่วนที่ 4 |        |                                                                                                    |                                                                                                    |                 |  | แสดงใฟล์ตามค่า Config แบบทั้งหมด             |      |    |  |  |           |      |           |
| ส่วนที่ 5 |        |                                                                                                    |                                                                                                    | ผลการประเมิน    |  |                                              |      |    |  |  |           |      |           |
|           | ล่าดับ | ด้วชี้วัดล้างลิง                                                                                                | ดัวซี้วัด (KPI)                                                                                                    | น้ำหนัก         |  |                                              |      |    |  |  | แก้ไข งาน | ใฟล์ | จำนวน แนน |
|           |        |                                                                                                    |                                                                                                    |                 |  |                                              |      |    |  |  |           |      |           |
|           |        | ิ ภารกิจตามที่ได้รับมอบหมาย ปังบประมาณ พ.ศ. 2563                                                                | ระดับความสำเร็จในการคัดเลือกข้าราชการเพื่อไปประจำการ<br>ให้คำรงคำแหน่งในสำนักงานแรงงานในต่างประเทศ                                                                                                    | 30 <sup>1</sup> |  | $\frac{1}{2}$                                |      | 45 |  |  |           |      |           |
|           |        | ิ ภารกิจตามที่ได้รับมอบหมาย ปังบประมาณ พ.ศ. 2563                                                                | ระดับความสำเร็จของการดำเนินการครวจสอบกระบวนการคัด<br>เลือกเพื่อแต่งตั้งให้ดำรงตำแหน่งประเภทอำนวยการ ระดับต้น<br>และประเภทวิชาการ ระดับข่านาญการพิเศษ ของหน่วยงานใน<br>สังกัดกระทรวงแรงงาน                                                           |                 |  |                                              |      |    |  |  |           |      |           |
|           | 3      | ่ ภารกิจตามที่ได้รับมอบหมาย ปังบประมาณ พ.ศ. 2563                                                                | ระดับความสำเร็จของการดำเนินการกำกับ ดูแล กลั่นกรอง<br>งานด้านการสรรหาและบรรจุแต่งตั้ง ก่อนนำเสนอผู้อำนวย<br>การกลุ่มงานสรรหาและบรรจุแต่งตั้ง                                                                                                    |                 |  | $30 \quad 1 \quad 2 \quad 3$                 |      |    |  |  |           |      |           |
|           |        | ่ ภารกิจตามที่ได้รับมอบหมาย ปังบประมาณ พ.ศ. 2563                                                                | ระดับความสำเร็จของการดำเนินงานตามที่ได้รับมอบหมาย<br>จากผู้อำนวยการกลุ่มงานสรรหาและบรรจุแต่งตั้ง เช่น งาน<br>PMOA งานรายงานตัวชี้วัด รายงานตามข้อสังการ รมด, งาน<br>ประชุมต่างๆ การจัดทำหนังสือหารือ กพ. การแก้ไขหลัก<br>เกณฑ์ที่เกี่ยวกับงานสรรหาฯ |                 |  | $10 \quad 1 \quad 2 \quad 3 \quad 4 \quad 5$ |      |    |  |  |           |      |           |
|           |        |                                                                                                    | คะแนนรวม                                                                                                    | 100             |  |                                              |      |    |  |  |           |      |           |
|           |        |                                                                                                    | คะแนนประเมิน                                                                                                    |                 |  |                                              | 5.00 |    |  |  |           |      |           |

ภาพที่ 5 แสดงข้อมูลการปฏิบัติราชการ

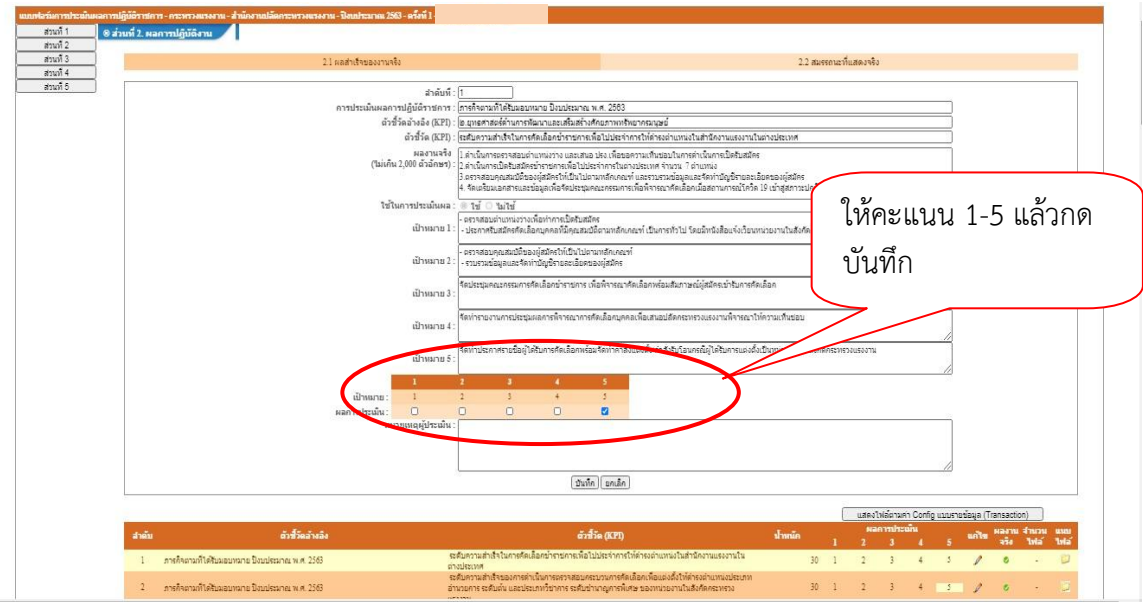

ภาพที่ 6 แสดงการให้คะแนนในข้อ 2.1 ผลส าเร็จของงานจริง

3.2 คลิกส่วนที่ 2 ให้คะแนนในข้อ 2.2 สมรรถนะที่แสดงจริง

\*ให้คะแนนในส่วนผลการประเมินสมรรถนะ เป็น 1-5 (ตามที่ผู้ประเมินจะให้คะแนนสมรรถนะ) \*พิมพ์น้ำหนัก เป็น 20 ให้ครบทุกข้อ ตามภาพที่ 7

| ส่วนที่ 1              | ® ส่วนที่ 2. ผลการปฏิบัติงาน                     |                                          |                     |                         |               |               |                    |  |  |
|------------------------|--------------------------------------------------|------------------------------------------|---------------------|-------------------------|---------------|---------------|--------------------|--|--|
| ส่วนที่ 2<br>ส่วนที่ 3 | 2.1 ผลสำเร็จของงานจริง<br>2.2 สมรรถนะที่แสดงจริง |                                          |                     |                         |               |               |                    |  |  |
| ส่วนที่ 4<br>ส่วนที่ 5 | ลำตับ                                            | สมรรคนะ                                  | ระดับ<br>ที่ตาดหวัง | ผลการประเมิน<br>สมรรถนะ | น้ำหนัก       | <b>Azuuni</b> | เหตุการณ์/พฤติกรรม |  |  |
|                        | $\mathbf{1}$                                     | การมุ่งผลสัมฤทธิ์                        | $\overline{2}$      | $5.00$ $\rightarrow$    | 20            | 1.0000        |                    |  |  |
|                        | $\overline{2}$                                   | การบริการที่ดี                           | $\overline{2}$      | $5.00$ $\odot$          |               | 1.0000        |                    |  |  |
|                        | $\overline{3}$                                   | การสังสมความเชี่ยวชาญในงานอาชีพ          | $\overline{2}$      | 0<br>4.99               |               | 0.9980        |                    |  |  |
|                        | $\overline{4}$                                   | การยืดมันในความถูกต้องชอบธรรมและจริยธรรม | $\overline{2}$      | $5.00$ $\rightarrow$    |               | 1.0000        |                    |  |  |
|                        |                                                  | 5 การทำงานเป็นทีม                        | $\overline{2}$      | $\sqrt{3}$<br>5.00      | 20            | 1.0000        |                    |  |  |
|                        |                                                  |                                          |                     | 24.99                   | 100<br>บันทึก | 4.9980        |                    |  |  |

ภาพที่ 7 แสดงช่องที่ต้องให้คะแนนสมรรถนะ และน้ำหนักของสมรรถนะ

ในส่วนที่ 3 ผู้ประเมินสามารถดูผลคะแนนการประเมินรวม และแสดงความคิดเห็นเกี่ยวกับผู้รับประเมินได้ตาม ภาพที่ 8

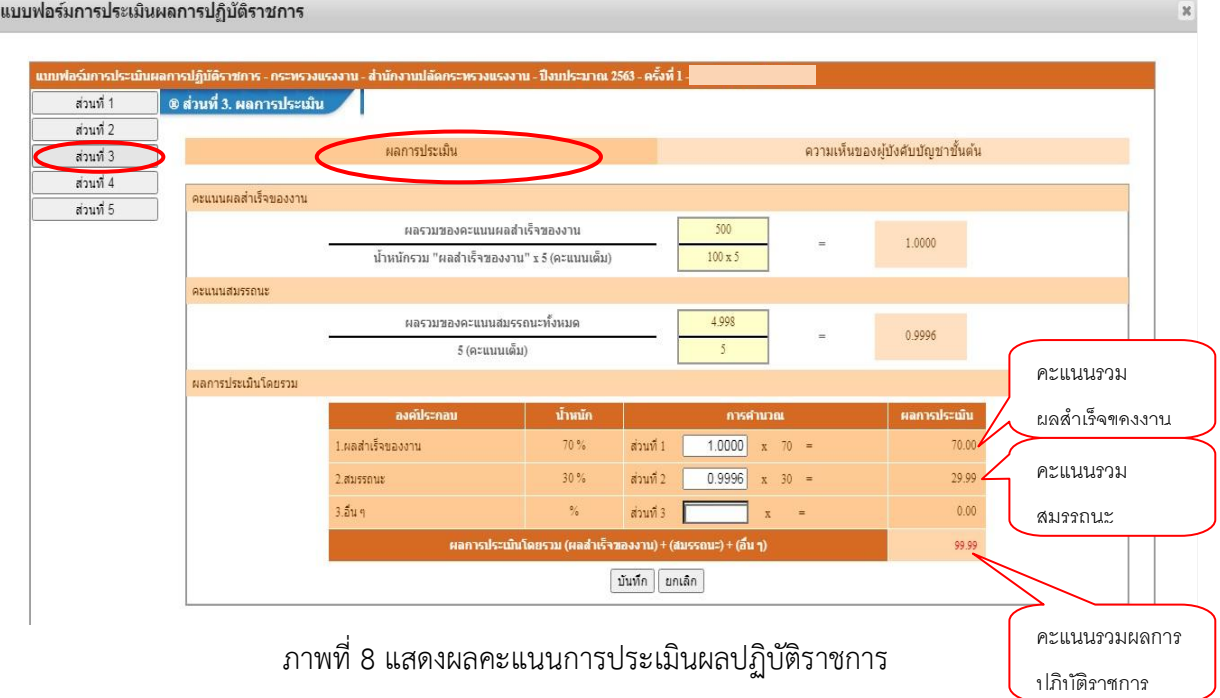

ผู้ประเมินสามารถแสดงความคิดเห็นเกี่ยวกับผู้รับการประเมินได้ โดยคลิก ความคิดเห็นของผู้บังคับบัญชา ขั้นต้น แล้วกด "บันทึก"

\*ผู้ประเมินจะอนุญาตให้ผู้รับการประเมินเห็นคะแนนหรือไม่ก็ได้ตามภาพที่ 9

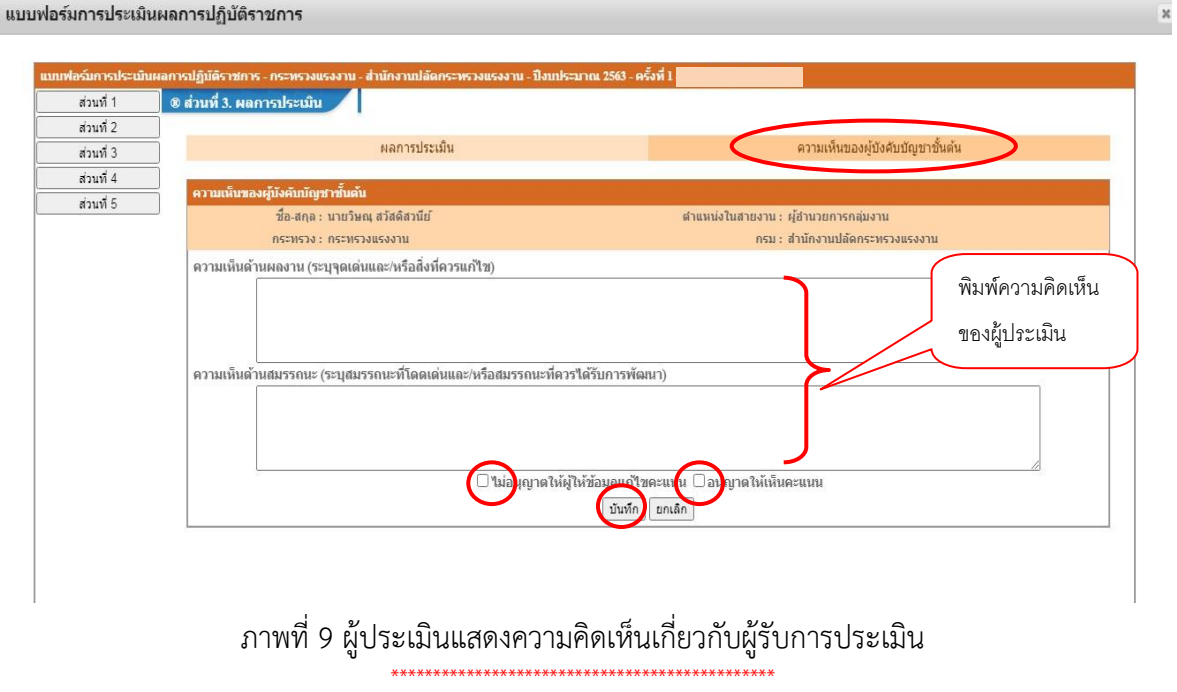

หากติดปัญหา/มีข้อสงสัย ติดต่อ 02-232-1151

6